## SAP ABAP table SDOC\_S\_PRT\_ITEM\_DETAIL {Items Detail for PDF Print}

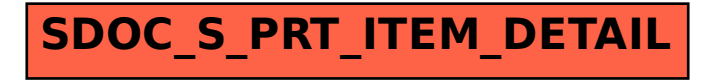